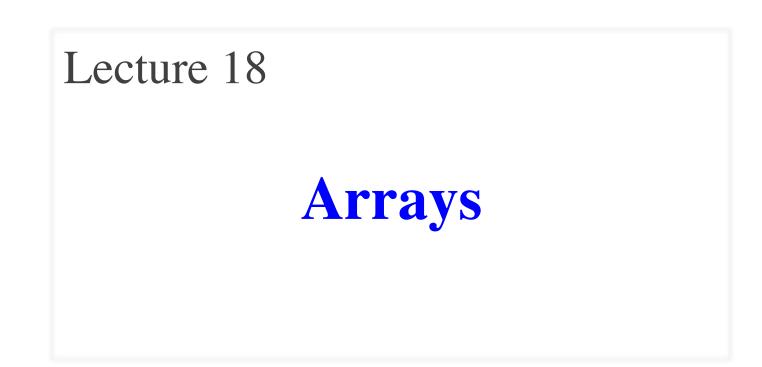

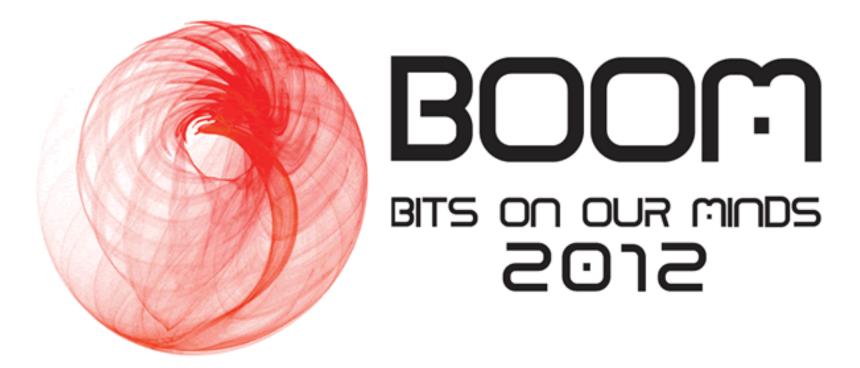

# Wednesday, April 4, 2012 4-6 PM in Duffield Atrium

## **Announcements for Today**

# Reading

- Sections 8.1 8.3
- PLive Lessons 7.5, 7.6

#### • Prelim, April 17th 7:30-9:30

- Material up to next class
- Review posted this weekend
- Not the same as previous years

#### • Conflict with Prelim time?

- Submit to Prelim 2 Conflict assignment on CMS
- Do not submit if no conflict

# Assignments

- A5 is due Thursday night
  - Keep reading Piazza
  - Should have worked on a method a day
  - Cannot give extensions
- A6 posted on Thursday
  - Get started immediately!
  - Prelim is same week it is due
  - If you get started right away, you will not have problems

# Arrays

- Array: an object that holds a fixed number of values of the same type.
- Type of an array is written:
   <type>[] (e.g. int[])
- Declare a variable **x** that holds the name of an array of **int**s:

*<type> <name>*; (e.g., **int**[] x;)

- Elements of array **x** are numbered:
   0, 1, 2, ..., n − 1
- To refer to an element of an array: <var>[<index>] (e.g. x[3])

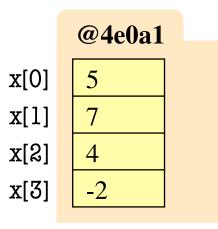

This array contains 4 values of type **int** 

# Arrays

- Array length is a field of the object x.length [not x.length()]
- The length field is **final**: it never changes after the array is created
- Length is not part of the array type
  - An int[] variable can be hold arrays of different lengths at different times
- Declaring **x** does not create array
  - As an object it starts out **null**
  - Need a special new-expression:
     new <type>[<length>]
     (e.g. x = new int[3];)

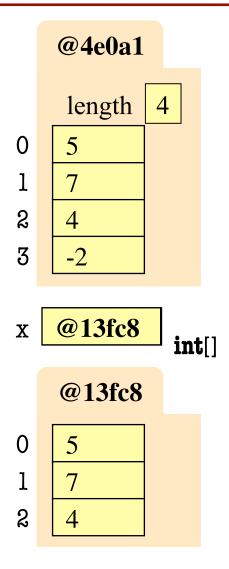

## **Overview of Array Syntax**

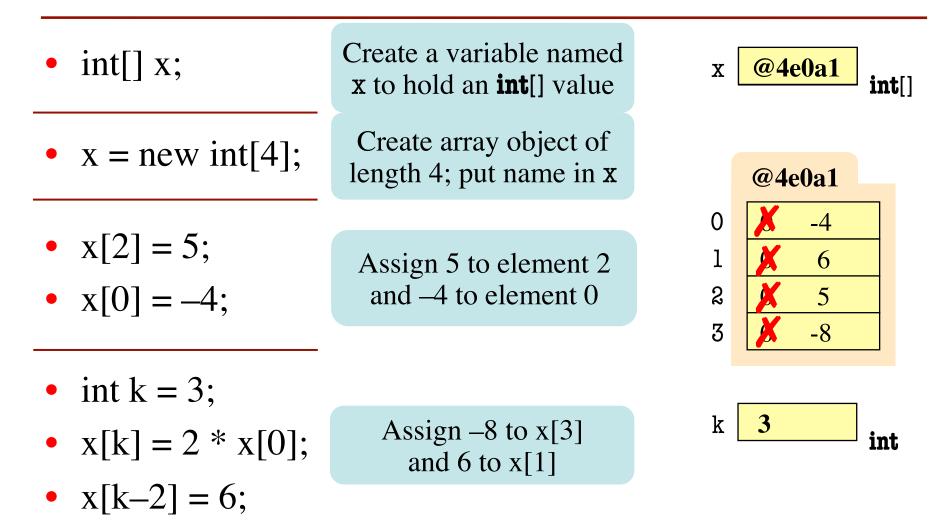

4/3/12

|   | Arrays                  | VS | . Vectors                            | VS | . Strings           |
|---|-------------------------|----|--------------------------------------|----|---------------------|
| • | Declaration             | •  | Declaration                          | •  | Declaration         |
|   | <b>int</b> [] a;        |    | Vector <integer> v;</integer>        |    | String s;           |
|   | (contains <b>int</b> s) |    | (contains Integers)                  |    | (contains chars)    |
| • | Creation                | •  | Creation                             | •  | Creation            |
|   | a = new int[n];         |    | v= new Vector <integer>();</integer> |    | s = "foo";          |
|   | (size fixed forever)    |    | (can be resized at will)             |    | (contents fixed for |
|   |                         |    |                                      |    | -                   |

Reference

 $\mathbf{x} = \mathbf{a}[\mathbf{i}];$ 

Change 

a[i] = x;

- Reference x = v.get(i);
  - Change v.set(i, x);

•

- nts fixed forever)
- Reference
  - c = s.charAt(i);
- **Cannot Change**

Variables a[0], a[1], ... are at successive locations in memory. Element type can be class or primitive type.

Storage layout unspecified (but really, it is an array). Element type can only be a class type.

Storage layout unspecified (but really, it is an array) Element type is always char.

## **Array Initializers**

- Initializing a newly created array:

  - $c[0] = 5; c[1] = 4; c[2] = 7; c[3] = 6; c[4] = 5; \leftarrow assign new values to elements$

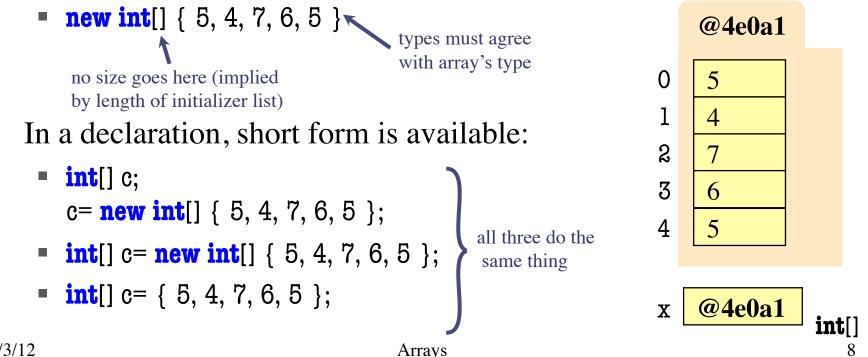

## **Array Initialization Example**

```
public class ArrayDemo {
  public static final String[] months=
     new String[]{"January", "February", "March", "April", "May",
                   "June", "July", "August", "September", "October",
                   "November", "December" };
    /* Yields: the month name, given its number m
     * Precondition: 1 <= m <= 12 */
                                                   e.g. ArrayDemo.theMonth(4)
    public static String theMonth(int m) {
                                                   returns months[3], or "April".
        return months[m-1];
                                 Variable months is:
    }
                                 static: object assigned is created only once
                                 public: can be seen outside class ArrayDemo
                                 final: it cannot be changed once initialized
```

## **Procedure: Swap**

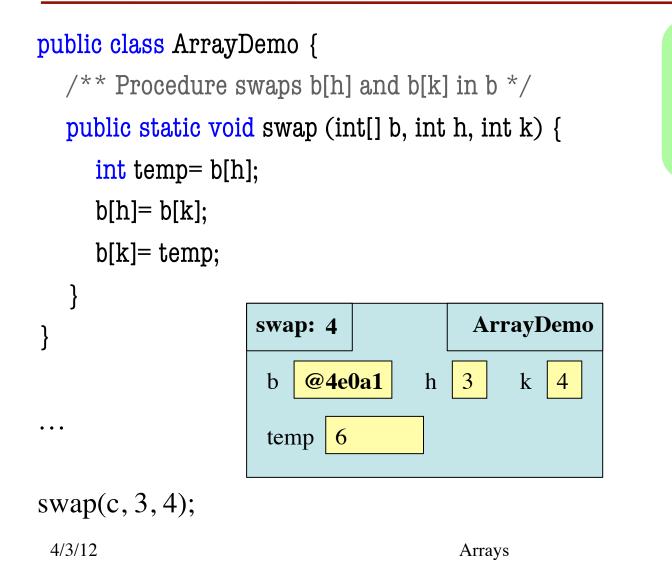

Swaps b[h] and b[k], because parameter b contains name of array.

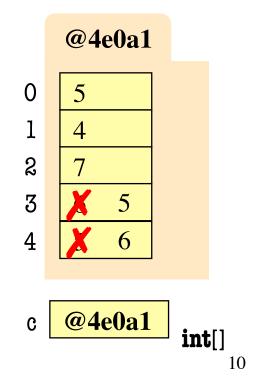

### **Array Algorithm: Linear Search**

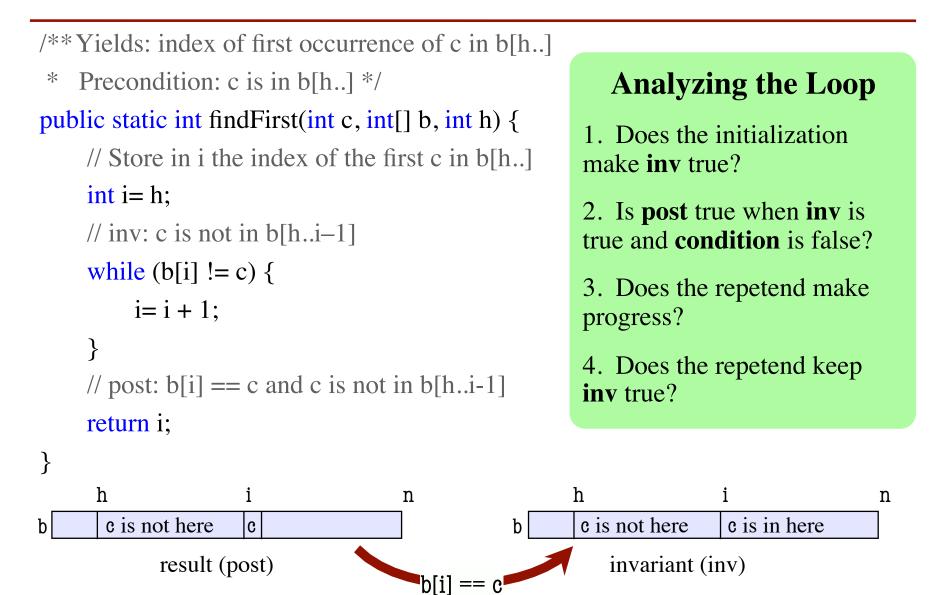

## **Array Algorithm: Loaded Dice**

< pEnd

- /\*\* Yields: a random int in 0..p.length-1; i is returned with probability p[i].
- \* Precondition: the entries of p are positive and sum to at least 1. \*/

#### public static int roll(double[] p) {

```
double r= Math.random(); // r in [0,1)
```

// Think of interval [0,1] as divided into segments of size p[i]

// Store into i the segment number in which r falls.

```
int i= 0; double pEnd= p[0];
```

```
// inv: r >= sum of p[0] .. p[i-1]; pEnd = sum of p[0] .. p[i]
while ( r >= pEnd ) {
```

```
while (1 \ge pEnd)
```

```
pEnd = pEnd + p[i+1];
```

```
i= i + 1;
```

```
}
```

}

0

```
// post: sum of p[0] .. p[i–1] <= r < sum of p[0] .. p[i]
```

return i;

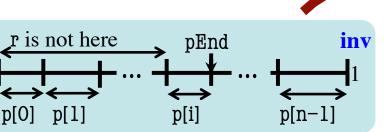

#### **Analyzing the Loop**

- 1. Does the initialization make **inv** true?
- 2. Is **post** true when **inv** is true and **condition** is false?
- 3. Does the repetend make progress?
- 4. Does the repetend keep **inv** true?

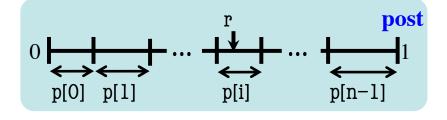